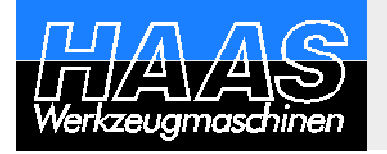

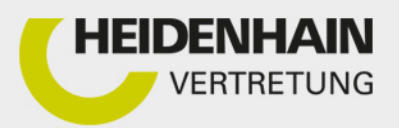

Kundeninformation Nr. 01 April 2017

# **HEIDENHAIN Clone – Das einfache Back-up-System für HEIDENHAIN-Steuerungen**

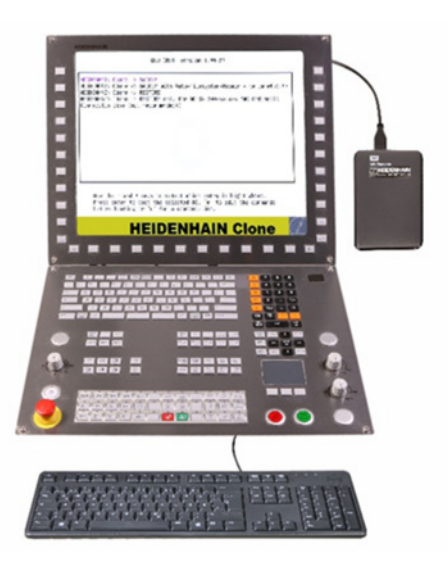

## **Nichts ist so wertvoll wie Ihre Daten – und nichts so ärgerlich wie verlorene Daten!**

Um Servicetechniker vor Arbeiten an HEIDENHAIN-Steuerungen ein vollständiges Back-up des Datenträgers der Steuerung zu ermöglichen, wurde HEIDENHAIN Clone entwickelt. HEIDENHAIN Clone umfasst die notwendige Hardware und Software, um schnell und einfach ein vollständiges Abbild des kompletten Speichermediums einer HEIDENHAIN-Steuerung anzufertigen und natürlich auch wieder zurückzuspeichern.

Der Kopiervorgang erfordert nur wenige Bedienschritte in einem übersichtlichen Menü. Dann liegt auf HEIDENHAIN Clone ein geprüftes Back-up vor. HEIDENHAIN Clone bietet genügend Platz für Back-ups mehrerer Steuerungen, die jederzeit weiter auf Windows-Rechner oder zentrale Server übertragen und wieder zurückgespeichert werden können. Dabei wird immer eine vollständige Sicherungskopie erstellt. Übrigens erstellen viele Kunden nicht nur vor Service-Arbeiten ein Back-up. Weil die Bedienung so einfach und schnell ist, sorgen sie mit HEIDENHAIN Clone regelmäßig für hohe Datensicherheit.

Mit HEIDENHAIN Clone sind Back-ups der Datenträgertypen HDR, CFR und SSDR folgender HEIDENHAIN-Steuerungen möglich:

- $\blacksquare$  TNC 640
- $\blacksquare$  TNC 620
- **TNC 320**

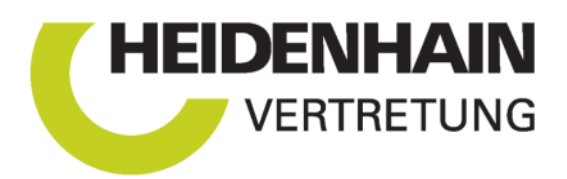

#### **TNC 128** iTNC 530

- 
- CNC PILOT 640 MANUALplus 620

## **Bitte beachten Sie:**

HEIDENHAIN Clone ist nicht zur Datenrettung von bereits beschädigten oder defekten Datenträgern geeignet und darf nur von qualifizierten Servicetechnikern eingesetzt werden.

### **HEIDENHAIN-Servicenetzwerk**

Wenn Sie noch nicht über HEIDENHAIN Clone verfügen, sprechen Sie eine HEIDENHAIN-Vertretung in Ihrer Nähe an. Viele HEIDENHAIN-Vertretungen bieten ein Back-up mit HEIDENHAIN Clone auch als Dienstleistung an.